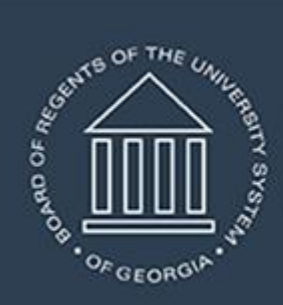

## **UNIVERSITY SYSTEM OF GEORGIA**

**Information Technology Services** 

# **Technical Release Notes Academic Release 1.9**

### **MODIFICATIONS:**

Academic Release 1.9 includes the following:

- Collection of HOPE GPA (Modification)
- Collection of Level Code (Modification)
- PSAT and PreACT Test Scores (New)
- Term Code selection for ADMGRAD\_ADDRESS\_MIMIC table (Modification)
- Validation Rule with Data Source Report (New)

**IMPACT:** Implementation is mandatory.

**PREREQUISITES:** The prerequisite for the Academic Release 1.9 is:

• Data Collection ETL (ZADMETL) 1.3

**MANAGED SERVICES TECHNICAL NOTE:** If you are a hosted institution in production, we will contact the helpdesk to have a ticket opened, on your behalf, to request the software to be applied to your Pre-Production and Production environments. We will copy you on the communication to our helpdesk.

**RELEASE INFORMATION:** The Academic Release 1.9 and the accompanying documentation are located on files.usg.edu in the following directory:

```
/DataServices/ADC/prod/1_9
```
Functional documentation includes the following:

- Test plan for Academic Release 1.9
- ETL Execution Parameters
- Academic Data Collection User Guide

**TECHNICAL INSTRUCTIONS:** CAMPUS\_ODS\_ADM\_ETL\_INSTALL.sql - This script is required for all institutions and should be run as USGQUEST on the Banner database. It contains the tables, views and selection criteria for the Academic Data Collection.

After downloading the file CAMPUS\_ODS\_ADM\_ETL\_INSTALL.sql, you may run the following checksum command to validate the file is the same as the one located in the directory above:

- 1. Download the package (CAMPUS\_ODS\_ADM\_ETL\_INSTALL.sql) file to a local server.
- 2. Run the following command, to make sure the checksum info is the same as ITS posted with the package: \$ md5sum CAMPUS ODS ADM\_ETL\_INSTALL.sql
- 3. Verify the checksum info you get from the above command. It should be the same as below:

01aad7254d533825049b76a4ad91713d CAMPUS\_ODS\_ADM\_ETL\_INSTALL.sql

**BEST PRACTICE:** You are strongly urged to apply this upgrade to your test environment before applying it to production. Institutions should comprehensively test using local business processes to ensure that the functionality meets regulatory requirements.

#### **TECHNICAL CHANGES:**

#### **Modified Scripts**

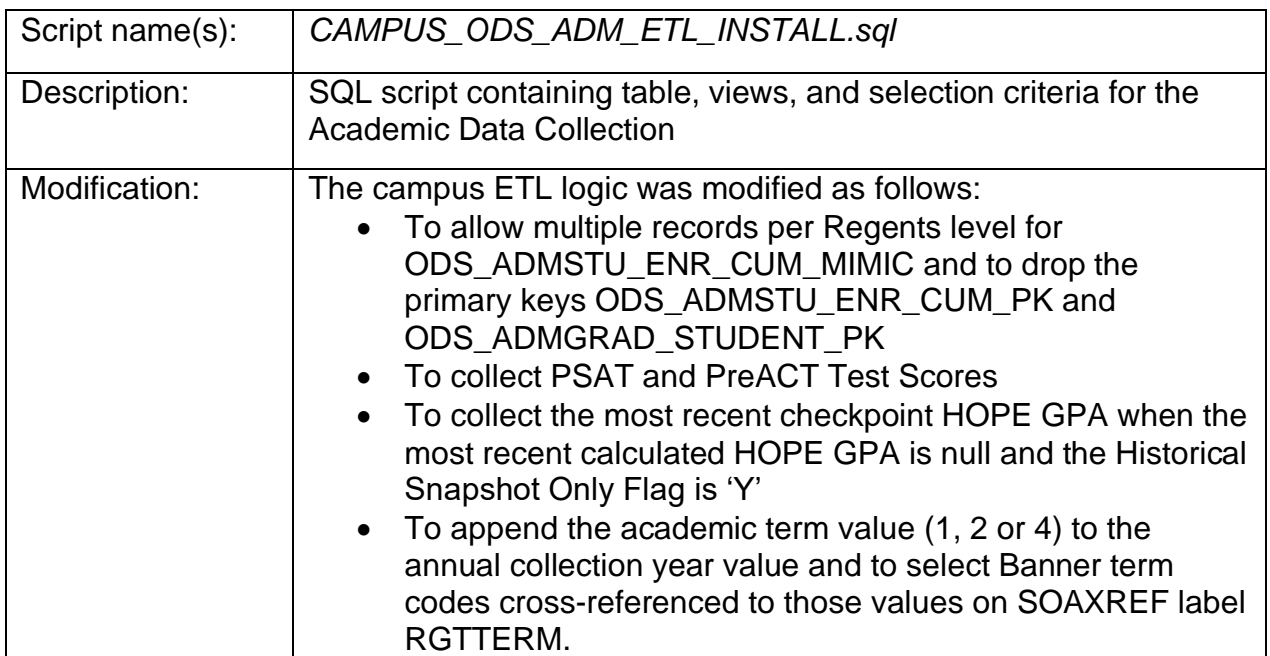

#### **Modified Tables:**

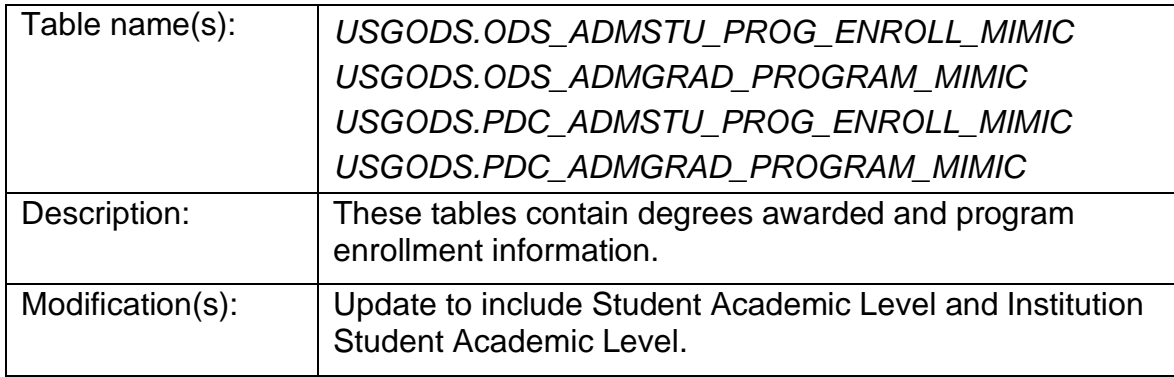

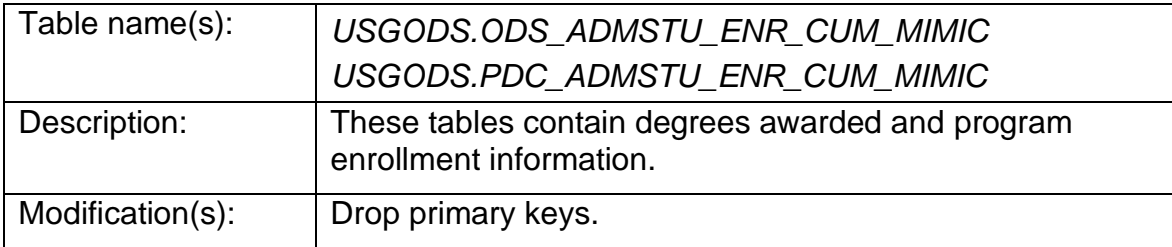

#### **SUPPORT AND RESOURCES:**

For emergency, business interruption or other production down situations, immediately call the ITS Helpdesk at 706-583-2001. For any other issues, contact **USG Customer Services** to submit a ticket, review **Service Level Guidelines** or to check [operational status](https://status.usg.edu/) of ITS services and systems.